# **Megger**

## **PowerDB™ Pro**

# **Oprogramowanie do zarządzania pomiarami**

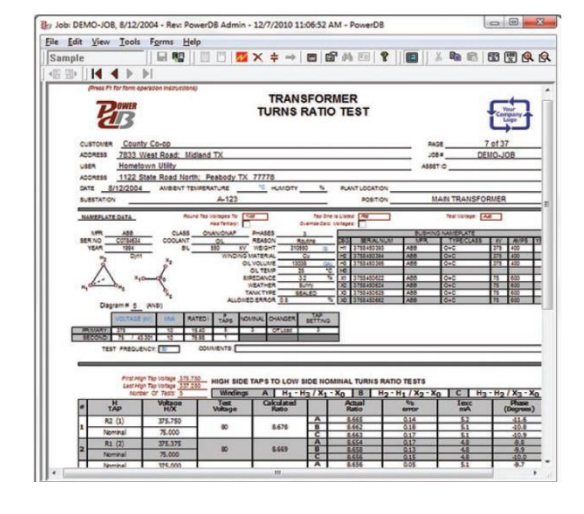

- **Aplikacja działająca w środowisku Windows, w czterech wersjach: ONBOARD, Lite, Advanced oraz Pro**
- **Współpracuje z przyrządami pomiarowymi, wykorzystując transmisję szeregową, Ethernet albo USB (w zależności od urządzenia)**
- **Umożliwia konfigurację planu testu przed rozpoczęciem badań**
- **Przetwarzanie, analiza, porównywanie wyników i obserwacja tendencji zmian**
- **Scalanie wyników pomiarów uzyskanych w terenie z centralną bazą danych**
- **Profesjonalna prezentacja danych w formie spersonalizowanych raportów**

## **OPIS**

Aplikacja PowerDB to rozbudowany pakiet oprogramowania przeznaczony do zarządzania wynikami pomiarów odbiorczych, przeglądów okresowych oraz doraźnych badań diagnostycznych.

Dane można importować z różnych źródeł, pozyskiwać bezpośrednio z instrumentów pomiarowych lub wprowadzać ręcznie. Wyniki pomiarów wszystkich badanych maszyn oraz aparatów elektrycznych są synchronizowane w centralnej bazie danych. Wyniki pomiarów są protokołowane w czytelnych raportach tworzonych na bazie formularzy pomiarowych.

Aplikacja PowerDB jest również podstawą prostych w obsłudze, jednolitych graficznie interfejsów użytkownika zastosowanych w wielu przyrządach pomiarowych Megger, między innymi w zestawie do pomiaru współczynnika strat dielektrycznych DELTA4000, trójazowych miernikach przekładni transformatorów serii TTR3, miernikach rezystancji izolacji napięciem 5 i 10 kV oraz w miernikach rezystancji uziemienia.

## **Cechy i możliwości bazy danych**

- Wyniki pomiarów są scalane w jednej bazie danych, ułatwiającej całościowy przegląd badań poszczególnych obiektów.
- Wszystkie dane zgromadzone w całym przedsiębiorstwie są synchronizowane w bazie danych skalowalnej do środowiska Microsoft SQL Server.
- Tworzenie jednolitych raportów w jednym prostym kroku ułatwia prowadzenie audytów.
- Monitorowanie harmonogramu przeglądów okresowych oraz generowanie zleceń dla planowych badań.
- Scalanie wyników pomiarów z różnych przyrządów pomiarowych oraz możliwość importowania danych z różnych źródeł w celu ułatwienia pracy z danymi (tworzenie kwerend i sortowanie danych)
- Monitorowanie harmonogramu wzorcowania instrumentów pomiarowych.

## **Formularze pomiarowe**

Zaprojektowana od podstaw aplikacja PowerDB wykorzystuje ponad 280 formularzy pomiarowych zgodnych z normami branżowymi, opracowanych oraz rozwijanych przez specjalistów. Ekrany wprowadzania danych i drukowane formularze są identyczne, co zapewnia intuicyjność obsługi. To, co widać na ekranie jest w niezmienionej formie drukowane w raportach. Pełna dokumentacia pomiarów zawierająca wyniki, komentarze i opisy defektów, nieprawidłowości oraz podjętych działań naprawczych jest tworzona wraz ze spisem treści w jednoetapowym procesie. Raz utworzone, protokoły z pomiarów mogą być przesyłane za pośrednictwem poczty elektronicznej, zapisywane na płytach CD-ROM albo na serwerze w standardowym formacie PDF. Formularze pomiarowe opracowane zostały dla większości maszyn oraz aparatów elektrycznych spotykanych w branży. Obecnie aplikacja PowerDB obsługuje następujące urządzenia i pomiary:

> ■ Pomiary w podczerwieni

izolacyjne ■ Sterowniki silników

tangensa delta ■ Automatyka zabezpieczeniowa

- Baterie
- akumulatorów ■ Przepusty
- Kable
- Wyłączniki
- Odłączniki
- Rozłączniki
- Uziemniki ■ Generatory
- Systemy
- uziemień
- 
- Pomiary
- 
- -
- Ciecze elektrowirujące ■ Rozdzielnice ■ Przełączniki

■ Transformatory ■ Maszyny

- Regulatory
- napięcia
- Watomierze ■ Przetworniki
- Koordynacja mocy
- Oprogramowanie wykonuje obszerną obróbkę informacji, obejmującą obliczanie równań, korekcję temperaturową i tworzenie wykresów. Analiza tendencji zmian dla każdego badanego aparatu elektrycznego prowadzona jest na podstawie wykresów wyników uzyskanych we wcześniejszych pomiarach, zapisanych w bazie danych PowerDB lub importowanych z baz danych innych podmiotów.

## **Megger**

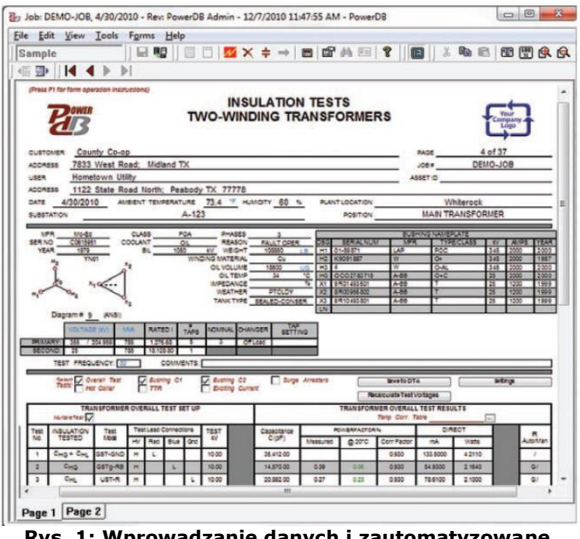

**Rys. 1: Wprowadzanie danych i zautomatyzowane sterowanie zestawem pomiarowym DELTA**

Rozbudowana funkcja edytora aplikacji PowerDB pozwala na tworzenie własnych, spersonalizowanych formularzy pomiarowych. Projektowanie formularza polega na umieszczaniu tabel, pól tekstowych, grafik, wykresów itd. w wybranych miejscach arkusza za pomocą funkcji "przeciągnij i upuść". Do definiowania wzorów obliczeń, tablicowania, a nawet tworzenia interfejsów do innych aplikacji, można użyć języka skryptowego VBScript®. Elementy wspólne dla różnych formularzy, takie jak logo firmy, nagłówki i stopki, można zdefiniować jednokrotnie. Zmiana tych elementów powoduje ich automatyczną aktualizację w formularzach, gdzie zostały użyte.

Oprogramowanie PowerDB służy również do sterowania instrumentami pomiarowymi oraz do akwizycji danych. Obsługuje wiele popularnych przyrządów Megger, takich jak:

- Testery baterii akumulatorów BITE i TORKEL
- Mierniki współczynnika stratności dielektrycznej DELTA2000/3000/4000
- Testery transformatorów TTR, MTO i MCT
- Mierniki małych rezystancji DLRO
- Testery automatyki zabezpieczeniowej PULSAR, MPRT oraz SMRT
- Mierniki rezystancji izolacji napięciem 5 i 10 kV

#### **Dokumentacja pomiarów**

Możliwe są trzy sposoby dokumentowania pomiarów:

- Ręczne wprowadzanie danych
- Importowanie danych z innych źródeł
- Akwizycja danych z przyrządów pomiarowych

W przypadku ręcznego wprowadzania danych, użytkownik korzysta z ekranów o identycznym układzie graficznym, jak drukowane formularze. Dane mogą być importowane z plików kompatybilnych z PowerDB opracowanych przez producentów przyrządów pomiarowych lub laboratoria analityczne. Formularze pomiarowe PowerDB można zaprojektować również w taki sposób, by współdziałały z innymi aplikacjami pomiarowymi, takimi jak Advanced Visual Test Software (AVTS) firmy Megger. Współdziałanie umożliwia wypełnianie formularzy pomiarowych PowerDB podczas wykonywania pomiarów z zastosowaniem innej aplikacji. Pola danych w formularzach mogą być również wypełniane z wykorzystaniem bezpośredniej komunikacji z powszechnie stosowanymi instrumentami pomiarowymi firmy Megger a także przyrządami innych producentów.

### **Śledzenie tendencji zmian**

Aplikacja PowerDB umożliwia obserwację tendencji zmian w dowolnym punkcie pomiarowym (zobacz rys. 2). Wartości historyczne uzyskane dla wybranego aparatu zaznaczone są niebieskimi punktami oraz niebieską linią łączącą te punkty. Wartości uzyskane dla podobnego sprzętu prezentowane są punktami czerwonymi. Strefa odchylenia statystycznego 2-sigma (2 odchylenia standardowe od średniej) zaznaczona jest cienkimi liniami poziomymi.

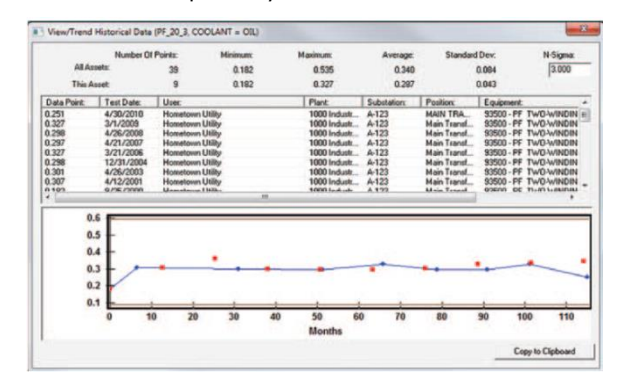

**Rys. 2. Wykres tendencji zmian**

Tabela nad wykresem tendencji zmian zawiera wszystkie wartości numeryczne, daty testów oraz lokalizacje badanych aparatów. Można wybrać dowolny zapis na liście i wyświetlić formularz zawierający szczegółowe wyniki pomiarów, co pozwala zidentyfikować wartości odbiegające od linii trendu oraz sprawdzić jakie czynności zaradcze zostały podjęte.

Do aplikacji PowerDB można również zaimportować wartości historyczne zgromadzone dla danego aparatu w bazach danych innych producentów, co pozwala na płynne, bezproblemowe przenoszenie danych między aplikacjami i/lub instrumentami pomiarowymi.

#### **Tworzenie raportów**

W oprogramowaniu PowerDB raport dotyczący wybranej grupy badanych aparatów generowany jest w jednym prostym kroku. Funkcja sortowania pozwala zmienić porządek formularzy pomiarowych. Wybrane formularze można ukryć i odpowiednio dostosować numerację stron. Do jednoczesnego druku można wybrać również arkusze pomocnicze, zawierające na przykład uwagi oraz podsumowanie nieprawidłowości i defektów. Rysunek 3 przedstawia przykładowe uporządkowanie wyników oraz okno dialogowe drukowania.

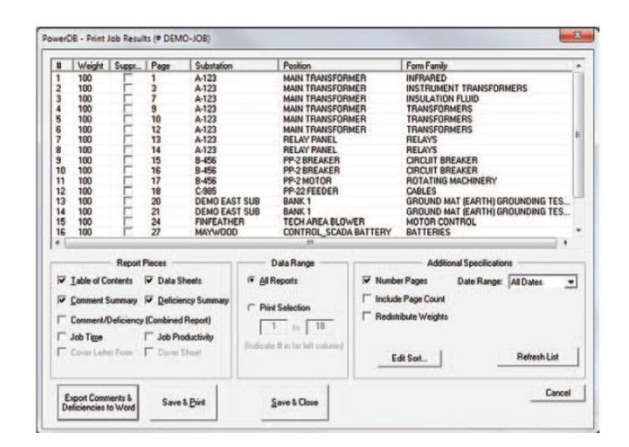

**Rys. 3. Porządkowanie wyników i drukowanie**

## **PowerDB Pro**

## **Megger**

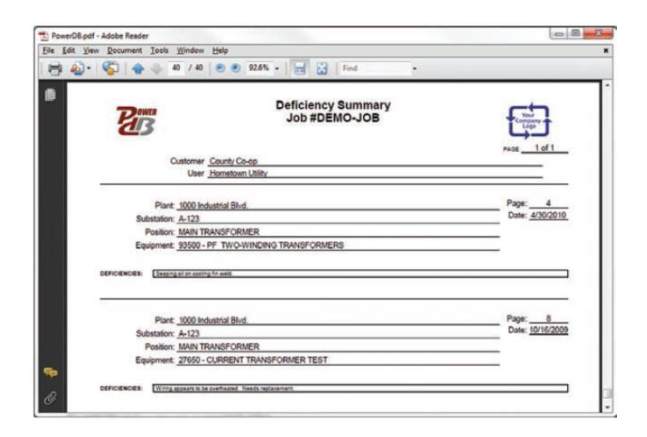

Raporty zawierające komentarze oraz podsumowanie nieprawidłowości zapewniają szybki dostęp do informacji o wszystkich aparatach poddanych badaniu w ramach danego zlecenia. Pozwala to na szybkie zaznajomienie się z istotnymi uwagami bez konieczności przeglądania setek stron arkuszy pomiarowych. Przykładowy raport nieprawidłowości i defektów pokazany jest na rysunku 4.

Oprócz generowania raportów bezpośrednio z aplikacji PowerDB istnieje również możliwość korzystania z serwera sieciowego, pozwalającego na pobieranie protokołów z pomiarów z dowolnego miejsca na świecie. Wyświetlane są tylko te informacje, które dotyczą danego użytkownika posiadającego określone uprawnienia dostępu.

## **OBSŁUGA SYSTEMÓW CMMS**

Wiele przedsiębiorstw wdrożyło systemy informatyczne wspierające utrzymanie ruchu (CMMS), takie jak Cascade firmy Digital Inspections czy MAXIMO firmy MRO Software.

Jednakże z powodu specyfiki oprogramowania instrumentów pomiarowych oraz potrzeby – w wielu sytuacjach - ręcznego wprowadzania wyników pomiarów, firmy oferujące tego typu oprogramowanie często mają problem z wprowadzeniem danych pomiarowych do swoich systemów. Aplikacja PowerDB współpracuje z systemami CMMS, umożliwiając wstępne wypełnienie bazy danych aparatów w aplikacji PowerDB, wysyłanie zleceń na wykonanie pomiarów do PowerDB, dodawanie formularzy w oparciu o plan prac, a nawet zwracanie do systemu CMMS punktów pomiarowych uzyskanych z zastosowaniem wielu różnych przyrządów pomiarowych.

W celu integracji danych pomiarowych z systemami CMMS firma Megger współpracuje bezpośrednio z osobami odpowiedzialnymi za obsługę tych systemów.

#### **Inne dostępne wersje aplikacji PowerDB**

**PowerDB ONBOARD** jest rezydentnym (wbudowanym) oprogramowaniem obsługowym niektórych przyrządów pomiarowych Megger, a formularze pomiarowe wyświetlane na ekranie przyrządu stanowią interfejs użytkownika. Wyniki można pobierać do zewnętrznych nośników pamięci poprzez port USB i odczytywać w innych wersjach aplikacji PowerDB.

**PowerDB Lite** jest darmowa wersia oprogramowania, pozwalającą na wykorzystanie określonego podzbioru formularzy pomiarowych do obsługi przyrządów firmy Megger.

**PowerDB Advanced** obsługuje formularz pomiarowy stosowany w zewnętrznym interfejsie użytkownika STVI i pozwala zapisać w plikach wyniki pomiarów zawarte we wszystkich formularzach pomiarowych. Pozwala również na śledzenie tendencji zmian oraz obsługuje instrumenty pomiarowe producentów innych niż Megger.

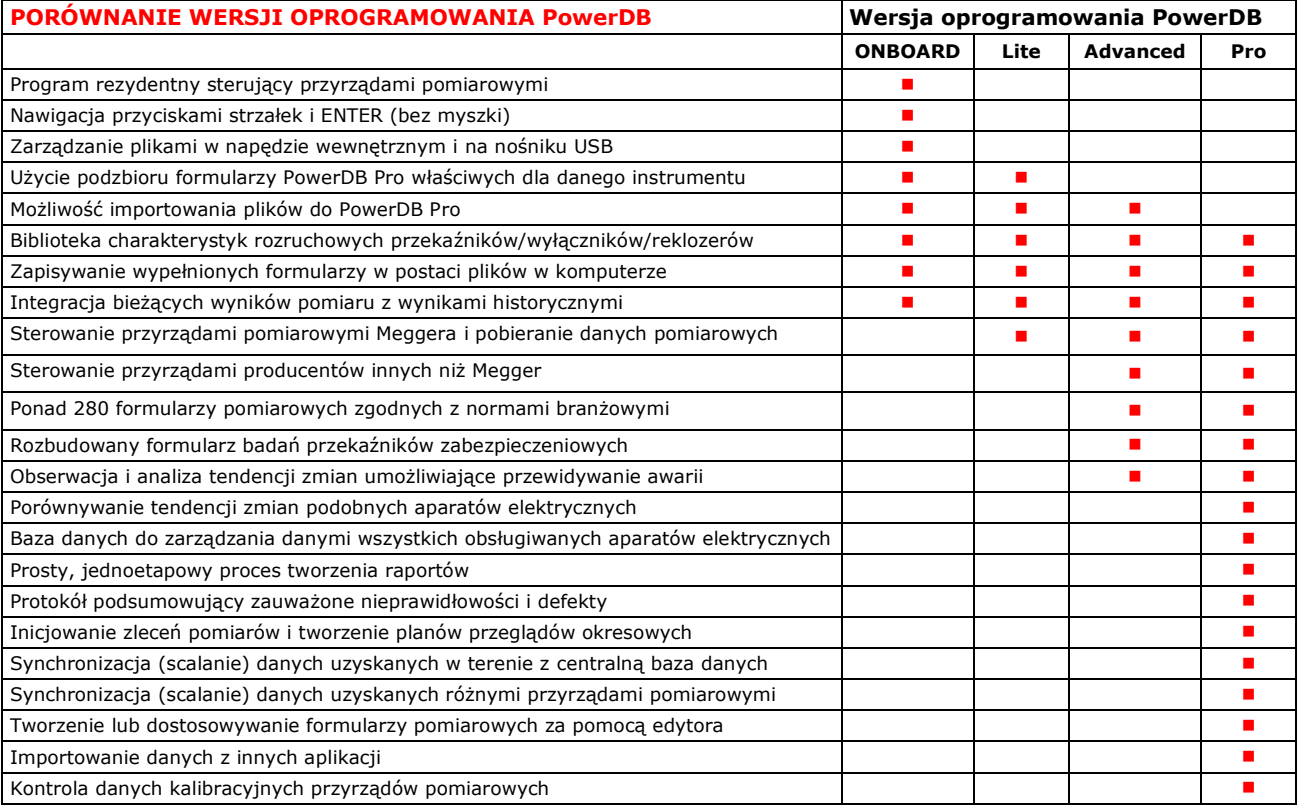

## **Megger**

### **CECHY I MOŻLIWOŚCI**

- **Ponad 280 formularzy pomiarowych** zgodnych z normami branżowymi, opracowanych i używanych przez ponad 20 lat przez specjalistów.
- **Analiza tendencji zmian wyników pomiarów**  umożliwiająca wczesne wykrycie potencjalnych defektów prowadzących do awarii; wykresy z uwzględnieniem danych historycznych dla dowolnego aparatu elektrycznego.
- **Przetwarzanie informacji** obliczanie równań, współczynniki korekcji temperaturowej, wykresy.
- **Projektowanie nowych formularzy pomiarowych lub dostosowywanie istniejących** – rozbudowany edytor formularzy, niepotrzebna znajomość baz danych.
- **Generowanie pełnej dokumentacji z badań w jednym kroku** – formularze pomiarowe z wynikami, komentarze i podsumowanie nieprawidłowości, spis treści, raporty z obsługi w terenie.
- **Dostarczanie raportów w formie elektronicznej** pocztą e-mail, na płytach CD, pobieranie z serwera przez sieć internetową; raporty w formacie PDF.
- **Generowanie zleceń** automatyczne wystawianie zleceń pomiarów na podstawie planów przeglądów.
- **Śledzenie oraz organizowanie zleceń** szybkie wyszukiwanie wyników uzyskanych w pomiarach i raportów.
- **Zarządzanie danymi w środowisku rozproszonym** tworzenie podzbiorów danych dla badań terenowych, scalanie wyników pomiarów zgromadzonych w różnych bazach danych.
- **Rozbudowany system porządkowania protokołów z pomiarów** – sortowanie rekordów według pól standardowych, pól definiowanych przez użytkownika oraz proste, ręczne porządkowanie stron.
- **Identyczny wygląd ekranów wprowadzania danych i drukowanych formularzy** – to, co widać na ekranie jest drukowane w niezmiennej formie a sam proces wprowadzania danych jest znacznie szybszy.
- **Importowanie danych z innych źródeł** Weidemann-ACTI, Doble, Oncor, TJH2b, SD Myers, Megger AVTS, PeoActiv, Alber Cellcorder, Vanguard i wielu innych.
- **Sterowanie przyrządami pomiarowymi oraz pobieranie danych z tych instrumentów** – Megger SMRT, PULSAR, MPRT, DLRO200, DELTA 2000/3000/4000, trójfazowe TTR, mierniki rezystancji izolacji 5 i 10 Kv firmy Megger, TORKEL, ODEN, SVERKER, seria testerów olejów OTS, seria testerów przekładników prądowych MCT firmy Megger, BVM, MTO, Doble F2000, SMC Relay Test Set, Phenix, ETI-20, Fluke ScopeMeter i wiele innych.

#### **Opcjonalne rozszerzenia**

#### **Usługa PowerDB Data Hosting**

Hosting danych jest usługą świadczoną przez PowerDB, zapewniającą wysoki poziom bezpieczeństwa danych poprzez - między innymi – system redundancji. Główna baza danych użytkownika z wszystkimi wynikami pomiarów i danymi jest przechowywana w bezpiecznym

centrum danych zgodnym z wytycznymi Tier 2, z redundantnym systemem przechowywania danych znajdującym się ponad 300 km od budynku centrum danych. Zalety korzystania z hostingu danych:

- Zmniejszenie zapotrzebowania na sprzęt komputerowy do przechowywania danych
- Eliminacja kosztów aktualizacji programu SQL Server
- Mniejsze potrzeby zaangażowania pracowników z działu informatyki
- Ochrona przed utratą danych i wyników pomiarów w przypadku awarii systemu komputerowego lub innych zdarzeń losowych
- Szybki dostęp za pośrednictwem Internetu w celu synchronizacji danych

W ramach abonamentu, firma PowerDB oferuje konfigurację serwera SQL użytkownika, udostępnienie serwera synchronizacyjnego, który zapewnia łączność, obsługę i przechowywanie plików zapasowych oraz plików przywracania systemu.

#### **Opcja aktualizacji programu Microsoft SQL Server**

Zaktualizowana wersja SQL Server działa podobnie jak Microsoft Access lecz obsługuje większe bazy danych oraz zapewnia istotną poprawę wydajności. Aplikacja PowerDB bezproblemowo współpracuje z bazami danych Access i SQL.

#### **Szkolenie u klienta**

Firma PowerDB posiada w ofercie organizację dwudniowego kursu szkoleniowego u klienta, obejmującego wprowadzanie danych, monitorowanie trendów, tworzenie raportów, synchronizację danych oraz projektowanie formularzy.

### **Integracja z CMMS**

Programista PowerDB może pomóc w zintegrowaniu wymiany danych między aplikacją PowerDB i systemem utrzymania ruchu CMMS (lub jakimkolwiek innym systemem). Usługa obejmuje integrację systemów u klienta.

### **WYMAGANIA DOTYCZĄCE SYSTEMU OPERACYJNEGO I SPRZĘTU (ZALECANA KONFIGURACJA)**

Windows 7/XP/Vista, 2 GHz, 2GB RAM

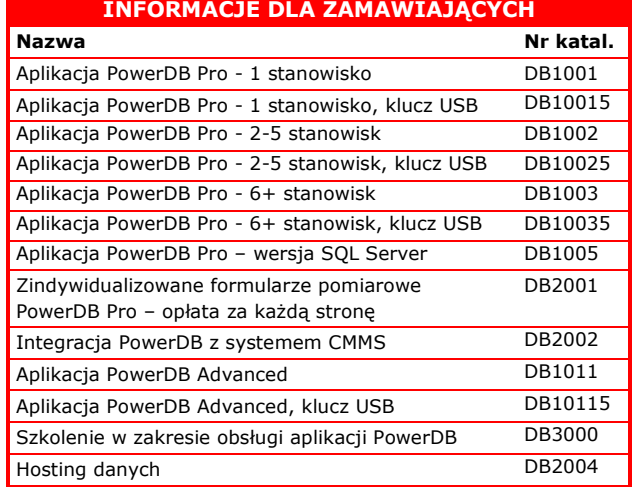

**Megger Sp. z o. o. T: +48 22 2 809 808** ul. Słoneczna 42A **[info.pl@megger.com](mailto:info.pl@megger.com)** 05-500 Stara Iwiczna **[www.pl.megger.com](http://www.pl.megger.com/) Megger jest zastrzeżonym znakiem towarowym. Specyfikacja techniczna może ulec zmianie bez powiadomienia.**